## LWEIGHT command

2212 GstarCAD MY /KW August 17, 2021 [CAD Commands](https://kb.gstarcad.com.my/category/cad-commands/113/) 0 883

The **LWEIGHT** command is used to set current lineweight, display options, and lineweight units.

**Command Access:**

**Ribbon** : Home > Properties > LINEWEIGHT CONTROL **Menu** : Format > Lineweight... **Command** : LWEIGHT

**Function Description:**

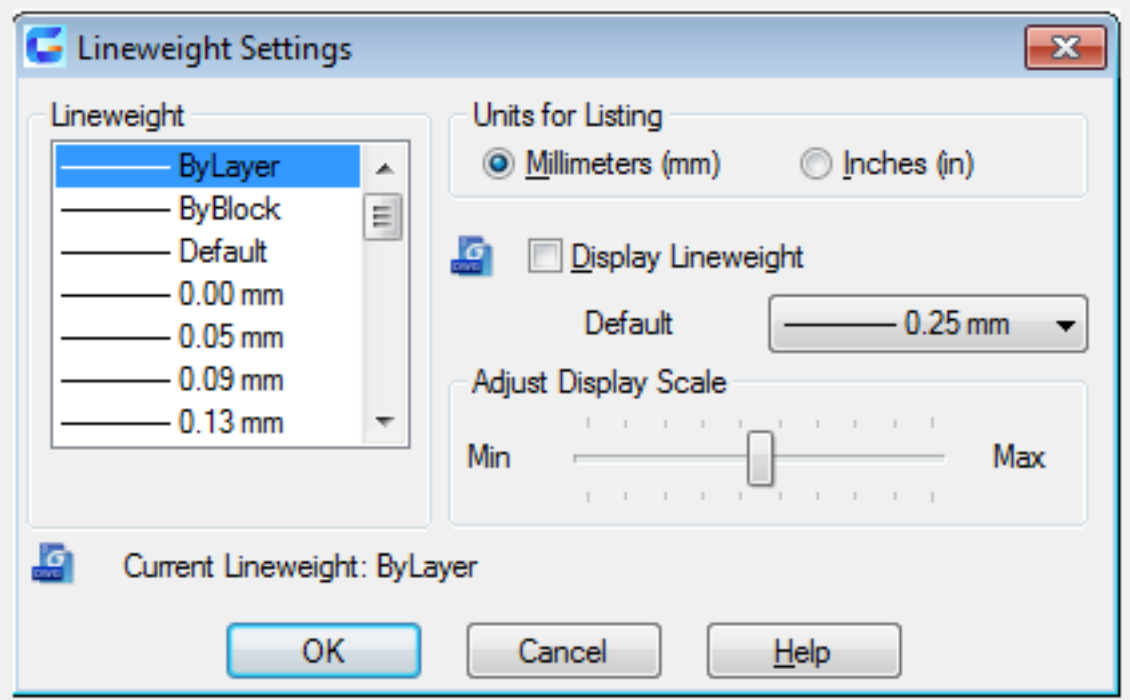

Online URL: <https://kb.gstarcad.com.my/article/lweight-command-2212.html>